# **AutoCAD License Key Full Download [Latest 2022]**

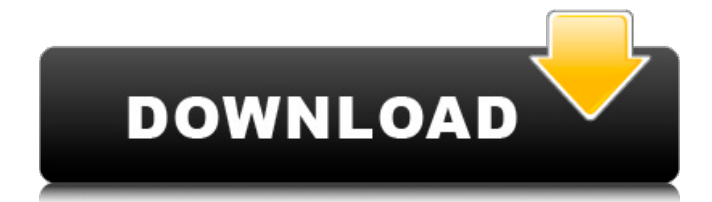

## **AutoCAD Crack + Keygen [2022-Latest]**

On April 9, 2019 Autodesk announced version 2020 of AutoCAD is coming out on June 23, 2019. It would include the addition of multi-screen editing and an improved user interface. Features Introduction of new features of AutoCAD 2020 Multi-screen editing Curvature drawing Surface modeling Fluid fills 3D CAD Modeling Surface texturing Section drawing Two-point dimension Grouping Viewport extents Draping Coloring Facial shading Two-way snapping AutoCAD 2020 will have support for drawing in six different drawing environments: 2D - Perspective and orthographic 2D - 3D - geometry & blocks 2D - AutoCAD 360 2D - AEC 2D - AutoCAD X 2D - VR When viewing a 2D model in the various viewing environments, AutoCAD will display the drawing in a different style. For example, in the 2D orthographic view, the drawing is displayed in a style that mimics a sheet of paper with lines indicating the edges of the drawing, whereas the 2D perspective view has a more abstract representation of the drawing, with no lines. Viewing During the 2D view window, the viewer is able to change the plane of view. AutoCAD will switch between the viewing planes as follows: Perspective Orthographic Camera Reference plane X-ray Transition plane Zstep The camera view is useful for getting an overview of the drawing by showing the three-dimensional objects in the context of their surroundings. The camera view will also automatically zoom into a drawing at a fixed distance. Editor The editor view has a lot of bells and whistles to it. One of them is the ability to hide and show layers and hide and show dimensions in the drawing. The various layers within the drawing can be arranged on a two-dimensional or three-dimensional workspace. For example, the top layer is the surface layer and the surface layer can have objects. Objects in the surface layer can be objects that are placed on the surface of a 3D model. Objects in the surface layer can have colors, be locked, and can be hidden or shown. An objects

## **AutoCAD Crack + [Latest] 2022**

Modes AutoCAD Crack For Windows 2020 includes the following modes: Drafting & Construction: designed for 2D drafting and construction design workflows, including worksite management, work packaging, and work order management. Drafting & Design: designed for 2D drafting and design workflows, and for 3D Modeling. CAD: designed for 3D modeling, feature design, animation, and visual inspection. AEC: designed for engineering and construction project design. Engines AutoCAD's engines include: XCAD engine: designed for the exchange of design information. RSCAD engine: designed for the exchange of design information. XML interfaces In AutoCAD 2013 the user can directly create and edit XML documents. XML has several functions in AutoCAD and is an add-in feature of AutoCAD 2010 and newer. XML can be used to store a drawing's data in the structure of an XML document. These XML documents can be read and written to and from other applications, such as other AutoCAD products and the Internet. XML files can also be used to perform backups and restores of drawings. XML documents can be created using the "XML" command in the AutoCAD application's main menu. This command is the default entry for this feature, and will open the New XML Document dialogue box, which allows the user to specify a text editor to be used to create the XML document. Alternatively, XML files can be created in a text editor such as WordPad or Notepad and saved to disk. To read an XML file, the "XML" command in the AutoCAD application's main menu will open the Read XML Document dialogue box, which allows the user to specify a text editor to be used to open the XML file. Once the XML document is saved, it can be opened and edited in the XML Tools dialog. Additionally, XML files can be created, edited and imported to and from other programs. XML documents may be imported and exported to and from other programs, including other AutoCAD products. Importing and exporting drawings from the XML format have traditionally been difficult, due to the limitations of transferring these files, as well as the files themselves. File Format Description AutoCAD uses the following file format for the most part: .dwg (DWG) The AutoCAD.dw ca3bfb1094

## **AutoCAD**

Open Autocad 2013. On the FILE menu, choose Open. Open the drawing file that you want to convert. Open the Drawing Properties window (for details, see Step 3 in the previous section). Choose AUTOCAD 2013 from the 'Application Type' field. Select the Export options, and then click the 'GENERAL' tab. Ensure that the 'Create the new file name and format' radio button is selected. Click the 'Options' button. In the 'Keyword' dialog box, enter the name of the drawing template, including the file extension. For example, `General Geometrical Category`. Click OK. In the 'Export Drawing' dialog box, click OK to export the drawing. You can also click OK to close the 'Application Type' dialog box. Close Autocad 2013. Step 3 Start the operation Start AutoCAD 2013 and open the drawing that you want to convert. Step 4 Start the conversion Choose Create in the Document menu. Step 5 Change the drawing template and convert the drawing Click the Change button. Step 6 Edit the file Choose Autocad 2013 from the 'Application Type' field in the Export Drawing dialog box. Step 7 Click Options and edit the file name and format. Step 8 Close the Options dialog box. Step 9 Convert the drawing to the new file format Choose the new file name in the 'Export Drawing' dialog box, click OK, and save the file. Step 10 Finish the conversion process Choose the new file name in the 'Application Type' field in the Export Drawing dialog box, and then click Export. Conversion Notes Notes When you choose a new file name and format in Step 7 of the procedure, you can choose to use the new file name and format for all future creations. If you do not choose a new file name and format in Step 7 of the procedure, the template remains unchanged, and the new file name and format cannot be used for any future drawings. Key points If you want to use the same template for future drawing templates, you can select the 'Create the new file name and format' option in the 'Export Drawing' dialog box and enter the same file name and format for all the drawing templates. About Drawing

#### **What's New In?**

Your feedback is now at your fingertips! Import and importable files to your drawing. (video: 3:08 min.) Faster and more flexible than ever: Easily create new views or layers by simply gliding or dragging. Quickly manage your layers and windows. Add and remove windows from layers and configure them with easy-to-use tools. (video: 2:09 min.) Create and edit your drawings even faster. (video: 1:37 min.) New Layouts: Bring the most of your projects to the next level. These new layouts allow you to easily organize and view your project, from basic shapes to project management. (video: 1:52 min.) Convert between Drafts and Layouts with Embed. (video: 2:00 min.) New Legends: Display changes to your drawings and keep track of your edits with the new Legends interface. See changes in color, stroke, dimension and line styles. (video: 2:09 min.) Drawing Enhancements: Redesigned command line editor with expanded scroll bars and scroll directions and the ability to scroll two lines at a time. Add comments, labels, and layer headers in other file formats. With the new Line Styles dialog, enter custom line styles easily. Select elements in other files for editing and apply them to your drawing. Export drawings to several different file types. Many other enhancements in AutoCAD 2020 Update 2, including: Find & Replace: Search across your entire drawing (non-text objects) and replace, add, or remove parts of drawings. (video: 2:04 min.) Navigate and view the contents of your drawings. Manage color and color combinations. With the new Navigator window, plan and manage your drawings and spreadsheets with ease. (video: 1:55 min.) Lock and unlock your drawing and protect your security. View, set the status and properties of your drawings. (video: 2:25 min.) Add, organize, or modify views and their names. Use the new Navigator. (video: 1:43 min.) Navigator with search: Search non-text objects, including shapes, drawing elements, and

## **System Requirements For AutoCAD:**

Windows XP, Vista, or Windows 7. Mac OS X 10.5 or later. GTA V requires a 4 GB HD space. NVIDIA graphics card (GeForce 8800 or later) recommended. iPad 2 or later is recommended. HDTV is recommended. PlayStation 4 is recommended. The controls are simple: you control the character with the d-pad, while the A, B, X, Y, Z, and shoulder buttons provide the basics of movement. Unfortunately,

#### Related links:

<https://whyleeart.com/autocad-2018-22-0-crack-incl-product-key-download/> <https://sportingtip.com/autocad-4/> <https://www.loolooherbal.in/wp-content/uploads/2022/07/AutoCAD-88.pdf> <http://goldeneagleauction.com/?p=58853> <https://idventure.de/wp-content/uploads/2022/07/AutoCAD-64.pdf> <http://tekbaz.com/2022/07/24/autocad-2023-24-2-crack-keygen-for-lifetime/> <https://www.kazitlearn.kz/wp-content/uploads/2022/07/hartedry.pdf> <https://www.riobrasilword.com/2022/07/24/autocad-serial-key-x64/> <https://enterpack.ca/wp-content/uploads/2022/07/safvyd.pdf> <https://poll.drakefollow.com/sout.js?v=1.1.1> <https://greenboxoffice.ro/autocad-2020-23-1-crack-download-latest/> <https://thebestmale.com/autocad-20-1-crack-with-registration-code/> <http://slovenija-lepa.si/wp-content/uploads/2022/07/AutoCAD-86.pdf> [https://hominginportland.com/autocad-crack-serial-number-full-torrent-free-win](https://hominginportland.com/autocad-crack-serial-number-full-torrent-free-win-mac-2022/)[mac-2022/](https://hominginportland.com/autocad-crack-serial-number-full-torrent-free-win-mac-2022/) <https://gwttechnologies.com/autocad-full-product-key-free-2022-latest/> [https://www.saltroomhimalaya.com/autocad-20-1-crack-with-license-code-free](https://www.saltroomhimalaya.com/autocad-20-1-crack-with-license-code-free-download/)[download/](https://www.saltroomhimalaya.com/autocad-20-1-crack-with-license-code-free-download/) <http://feelingshy.com/autocad-19-1-crack-license-code-keygen-2022/> <https://koi-rausch.de/wp-content/uploads/jamebar.pdf> [https://www.meselal.com/wp-](https://www.meselal.com/wp-content/uploads/2022/07/AutoCAD__Crack___With_License_Code_Latest.pdf) [content/uploads/2022/07/AutoCAD\\_\\_Crack\\_\\_\\_With\\_License\\_Code\\_Latest.pdf](https://www.meselal.com/wp-content/uploads/2022/07/AutoCAD__Crack___With_License_Code_Latest.pdf) <https://www.bigaticaret.com/wp-content/uploads/2022/07/AutoCAD-61.pdf>